### *Spark bevezeto* Mate Gulyas

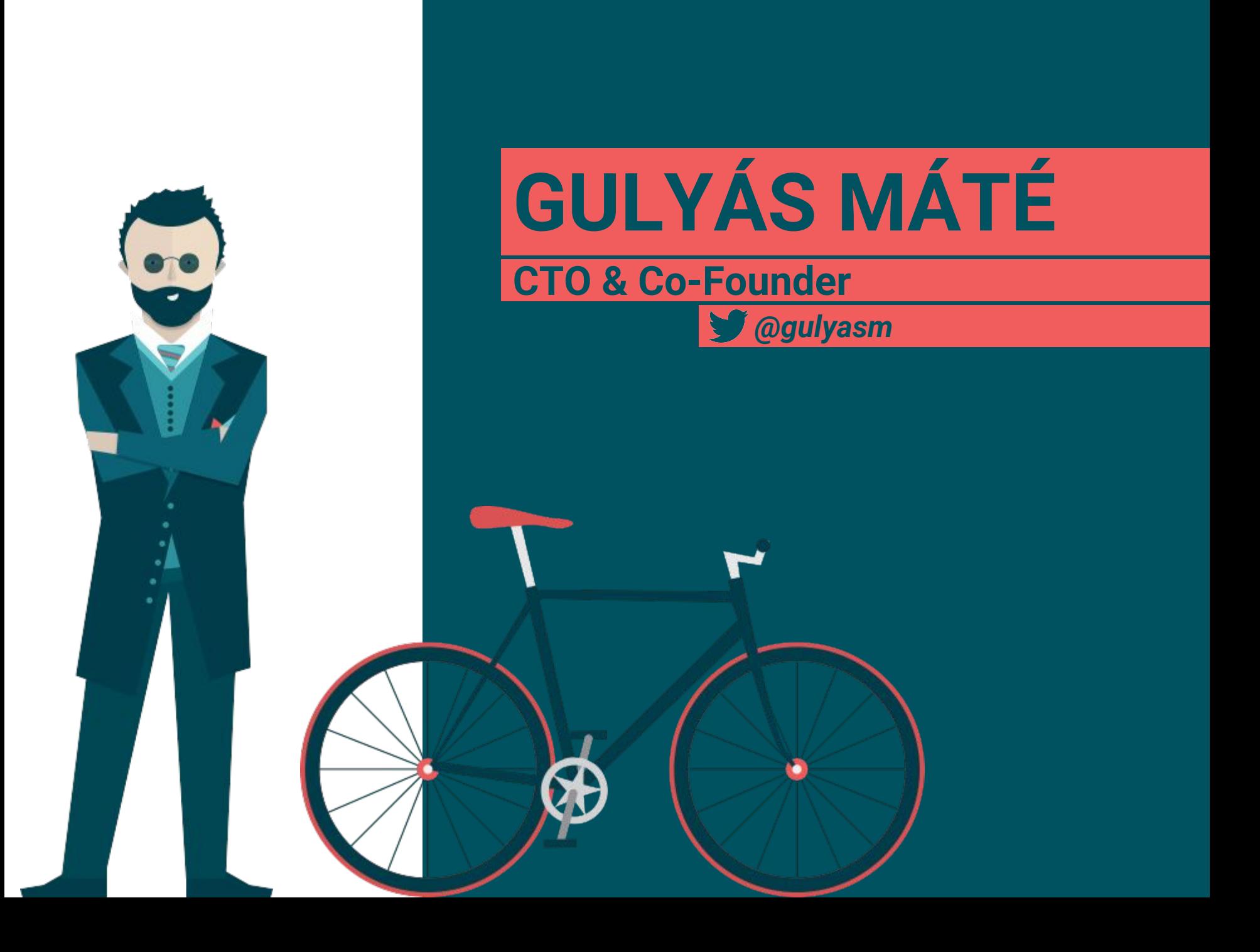

### **APACHE SPARK**

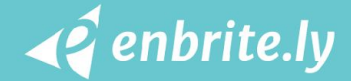

## **MI AZ A SPARK?**

- **1. Adat feldolgozó keretrendszer**
- **2. Elosztott, több gépen folyik** 
	- **adatfeldolgozás**
- **3. In memory**

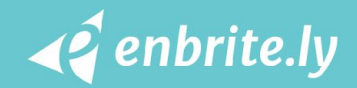

# **MIÉRT JÖTT LÉTRE?**

**1. Hadoop MapReduce mindig diszkre perzisztál**

**2. Alacsony szintű API**

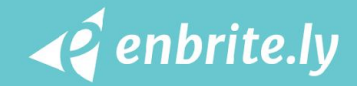

# **HOGYAN KELL ELKÉPZELNI?**

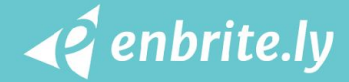

#### *Elosztott számolás*

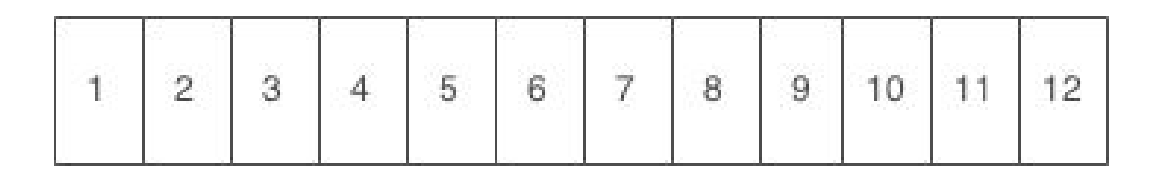

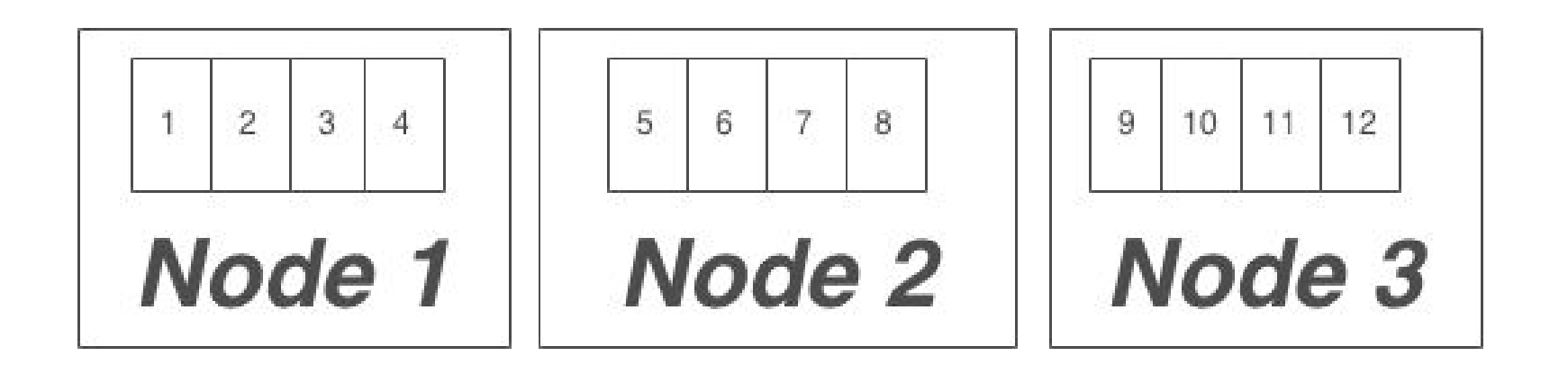

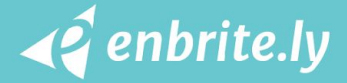

#### TRANSFORMATION

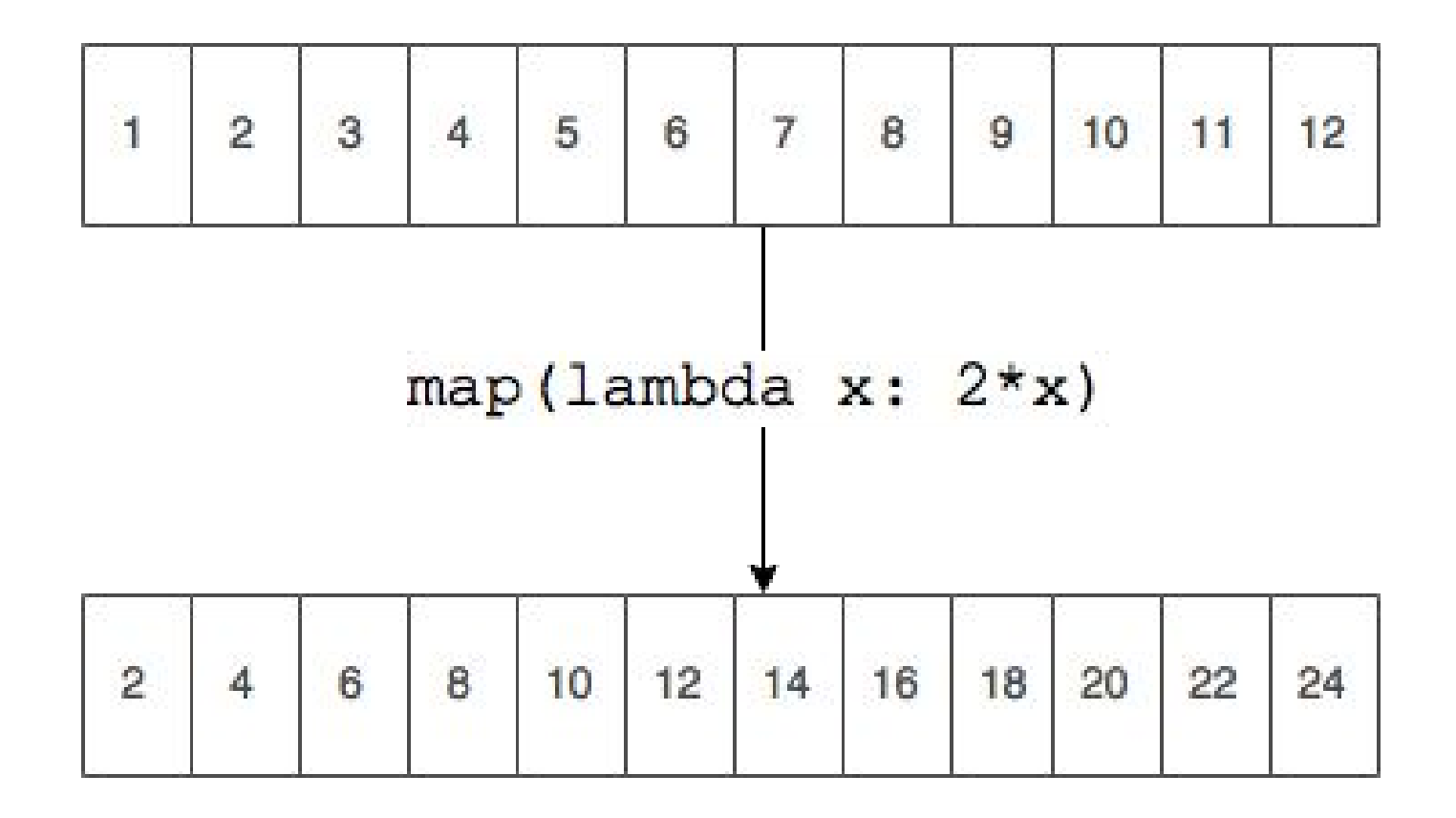

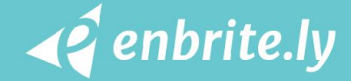

#### TRANSFORMATION

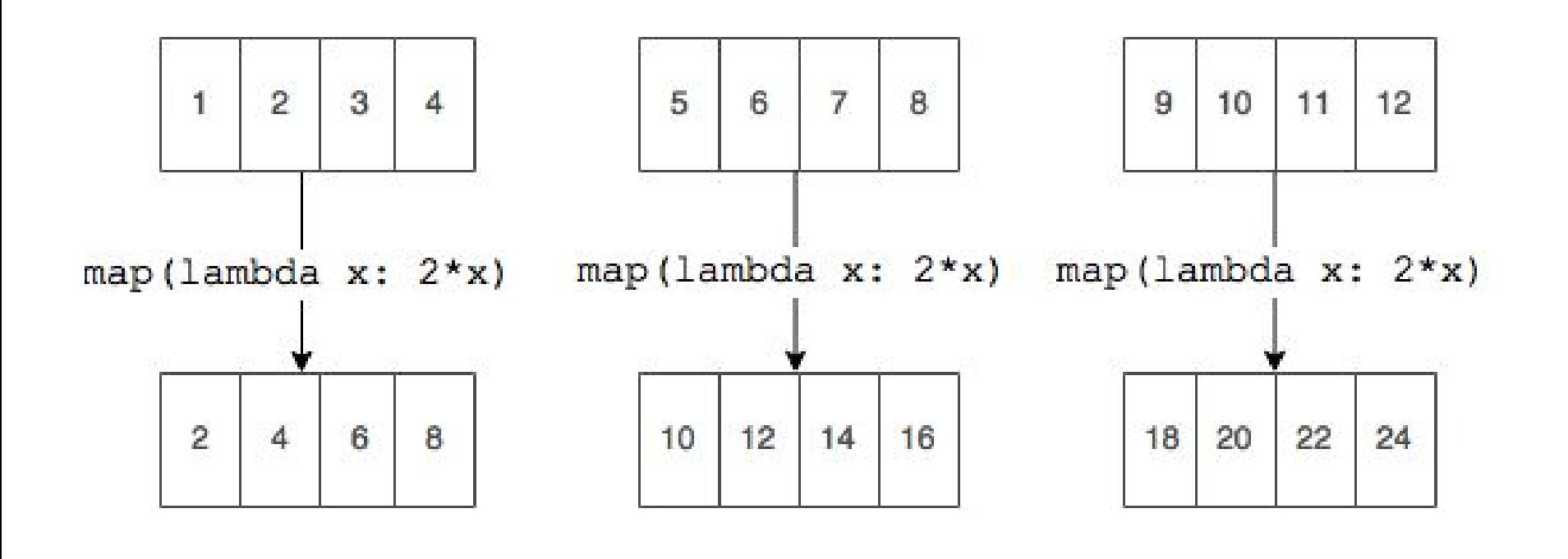

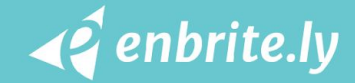

#### TRANSFORMATION

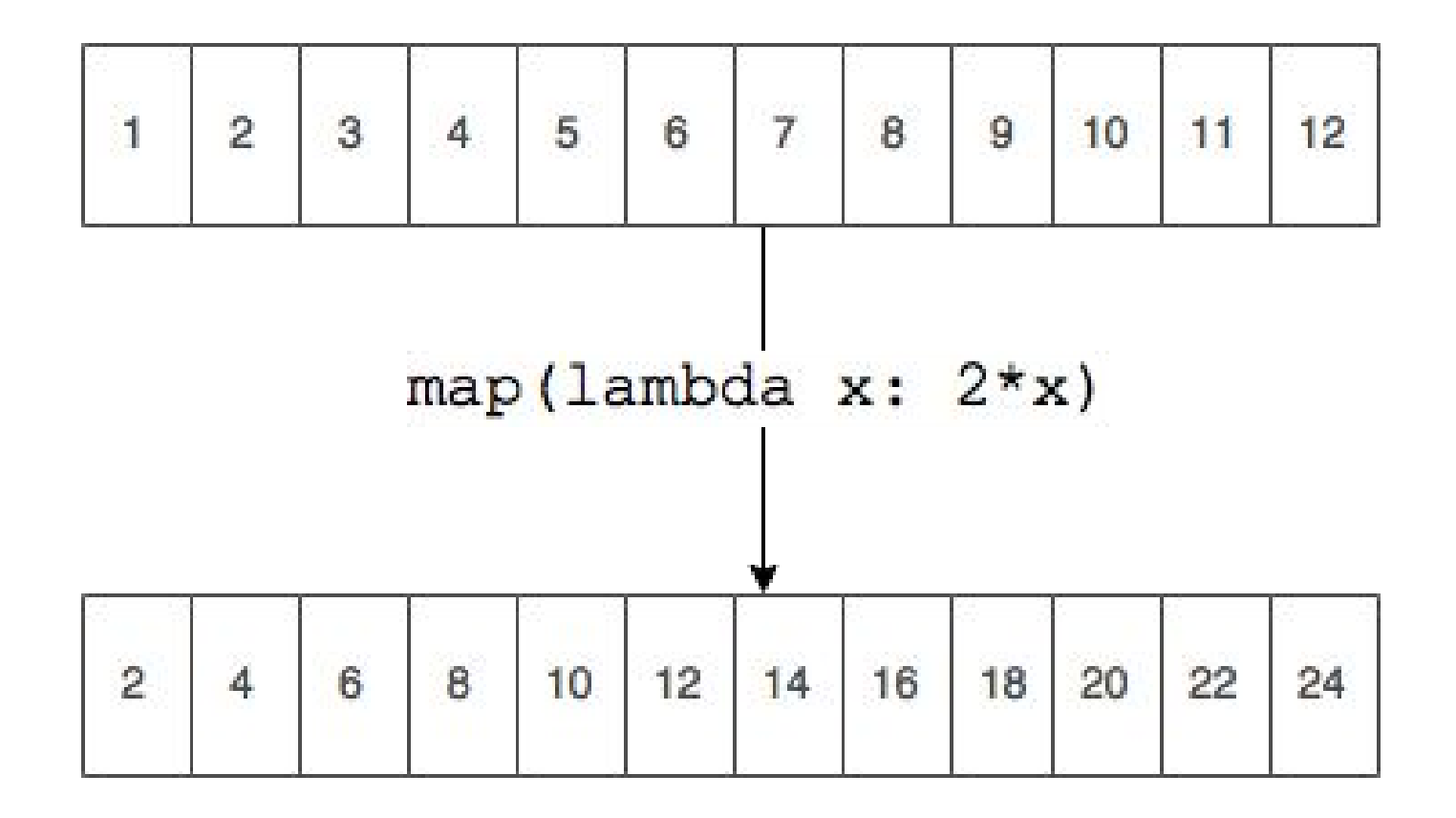

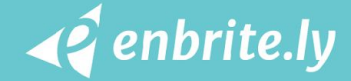

# **MIÉRT A HYPE?**

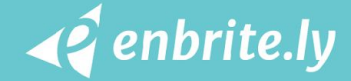

## **OPEN SOURCE**

### **1. Community**

#### **2. Ecosystem**

### **3. Open source**

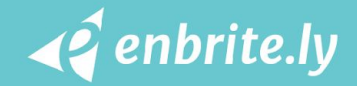

# **SPARK**

#### **as a**

# **PLATFORM**

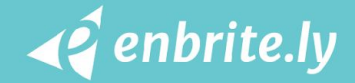

#### *Unified Data Processing Engine*

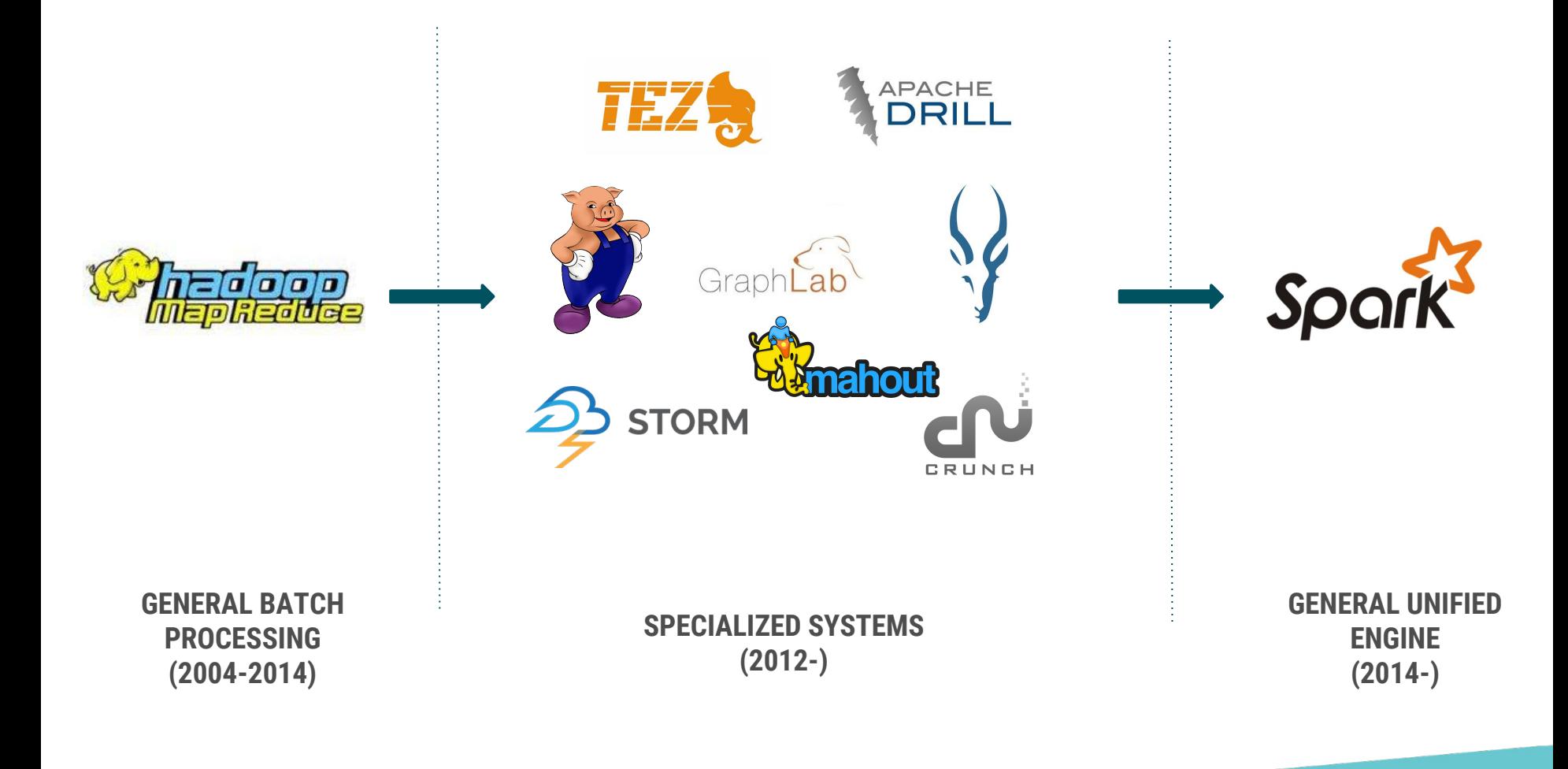

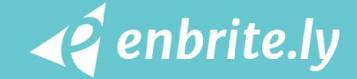

**Spark Core Spark SQL Spark Streaming MLlib GraphX Cluster Managers** UNIFIED STACK

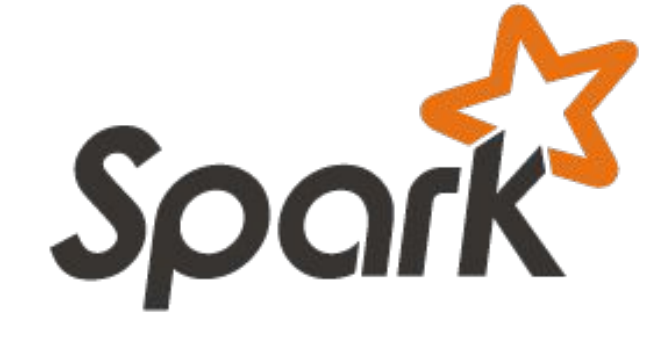

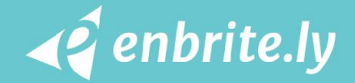

# **Egységes platform**

#### **1. Code újrafelhasználás**

## **2. Üzemeltetési költség**

#### **3. Know how**

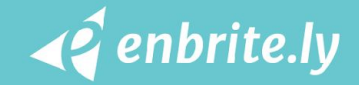

# **HIGH LEVEL**

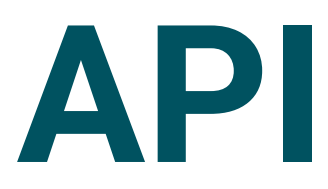

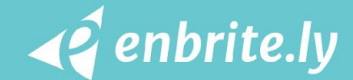

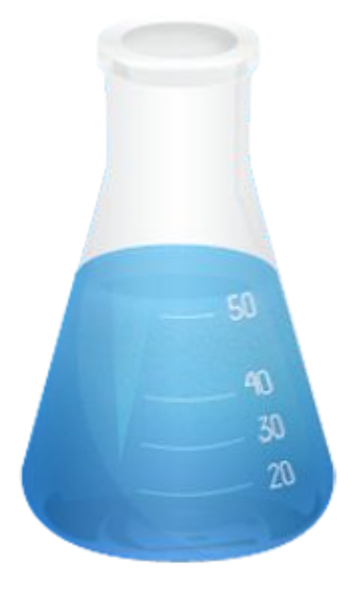

## **LONGEST LINE**

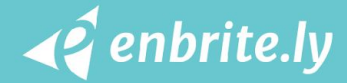

```
JavaRDD<String> lines = context.textFile(
  "/home/gulyasm/text"
);
JavaRDD<Integer> lengths = lines.map(
  (Function<String, Integer>) String::length
);
Integer max = length.reduce(
  (Function2<Integer, Integer, Integer>) 
Integer::max
);
```
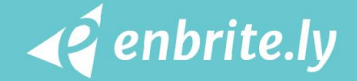

```
JavaRDD<String> lines = context.textFile(
  "/home/gulyasm/text"
);
```

```
JavaRDD<Integer> lengths = lines.map(
  (Function<String, Integer>) String::length
);
```

```
Integer max = length.reduce(
  (Function2<Integer, Integer, Integer>) 
Integer::max
);
```
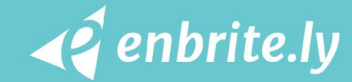

```
JavaRDD<String> lines = context.textFile(
  "/home/gulyasm/text"
);
JavaRDD<Integer> lengths = lines.map(
  (Function<String, Integer>) String::length
);
```

```
Integer max = length.reduce(
  (Function2<Integer, Integer, Integer>) 
Integer::max
);
```
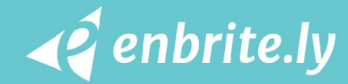

```
JavaRDD<String> lines = context.textFile(
  "/home/gulyasm/text"
);
JavaRDD<Integer> lengths = lines.map(
  (Function<String, Integer>) String::length
);
Integer max = length.reduce(
  (Function2<Integer, Integer, Integer>) 
Integer::max
);
```
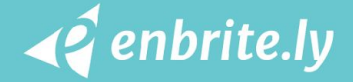

#### **THANK YOU!**

*MATE GULYAS gulyasm@enbrite.ly*

*@gulyasm @enbritely*

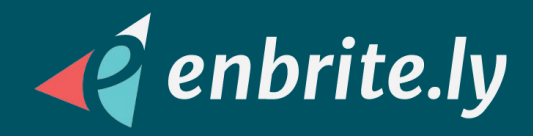

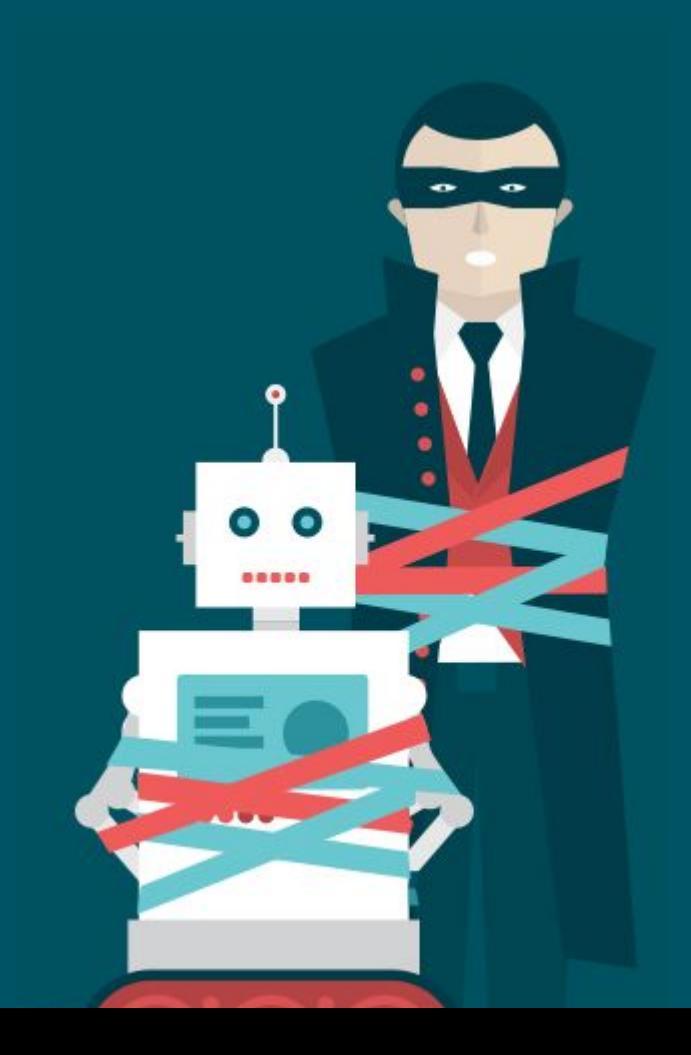